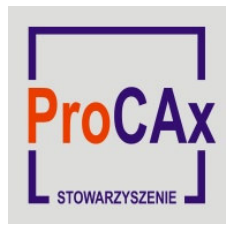

**Polskie Stowarzyszenie Upowszechniania Komputerowych Systemów Inżynierskich "ProCAx"** 

02-520 Warszawa, ul. Wiśniowa 56,

 tel./fax (022) 848 36 71, procax@procax.org.plwww.procax.org.pl

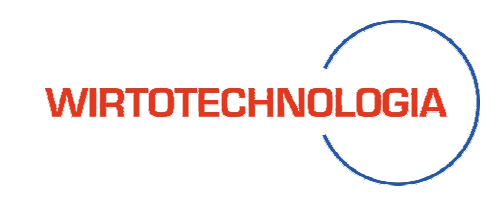

Siewierz, 8 X 2011r

## **Sprawozdanie z posiedzenia Komisji ProCAx, oceniaj**ą**cej referaty zgłoszone na X Forum In**ż**ynierskie ProCAx Sesja plakatowa, 8 X 2011 r. Siewierz**

 Dnia 8 X 2011 r. odbyła się sesja plakatowa X Forum Inżynierskiego ProCAx. Na sesję zgłoszono 50 plakatów, z których 47 zostało omówionych publicznie przez Autorów/Współautorów. Komisja w składzie: **przewodnicz**ą**cy: dr in**ż**. Włodzimierz ADAMSKI, członkowie: prof. dr hab. in**ż**. Wojciech SKARKA, dr in**ż**. Wojciech MUSIAŁ, dr in**ż**. Marek WYLE**Ż**OŁ, dr in**ż**. Przemysław SIEMI**Ń**SKI, dr in**ż**. Mieczysław PŁOCICA**, **sekretarze: mgr in**ż **Paweł BARANOWSKI, mgr in**ż**. Kamil SYBILSKI** po wnikliwym, wcześniejszym, zapoznaniu się z plakatami i wysłuchaniu referentów zakwalifikowała do publikacji – 38 artykułów. Lista zakwalifikowanych plakatów uszeregowanych zgodnie z ilością uzyskanych punków podczas głosowania Komisji w tabeli poniżej. Z uwagi na bardzo zbliżoną tematykę, Komisja zaleciła, aby 10 plakatów pogrupować w 4 artykuły /patrz tabela/.

**Tabela Lista plakatów zaakceptowanych do publikacji w miesi**ę**czniku Mechanik nr 1 i 2/2012r** 

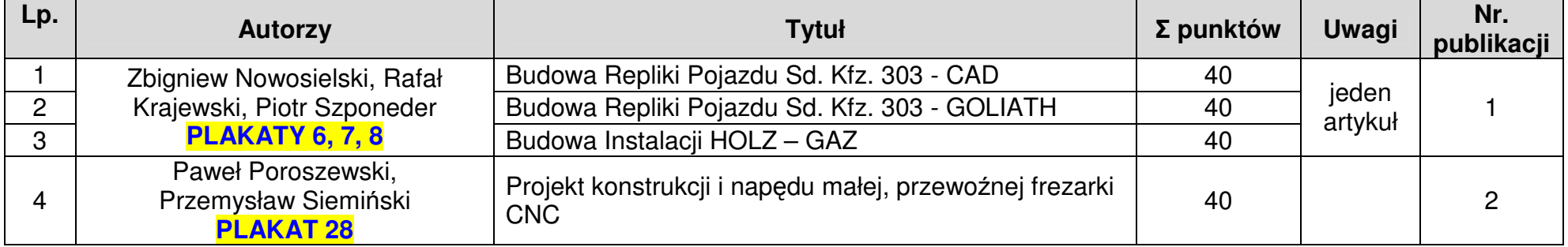

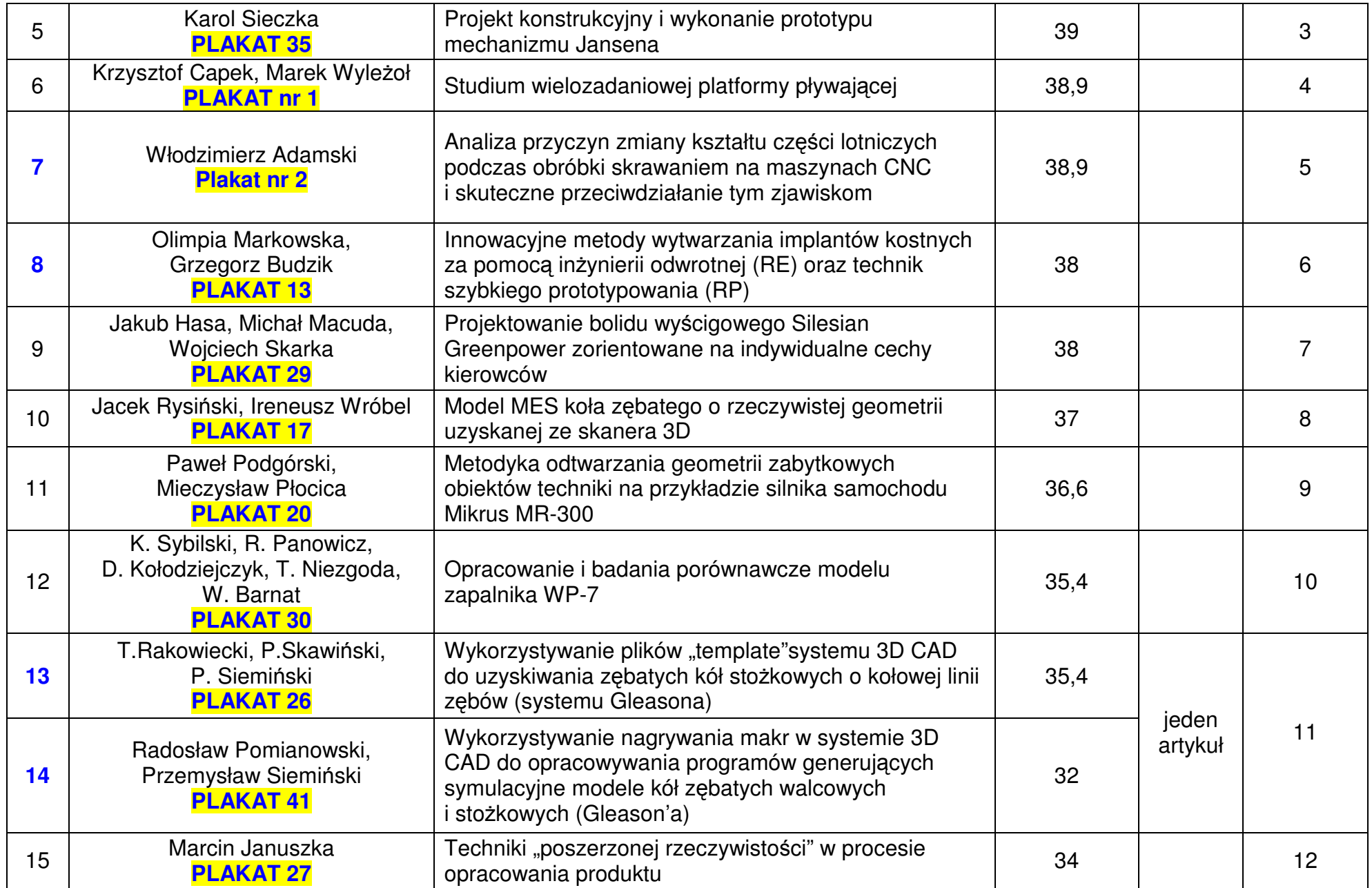

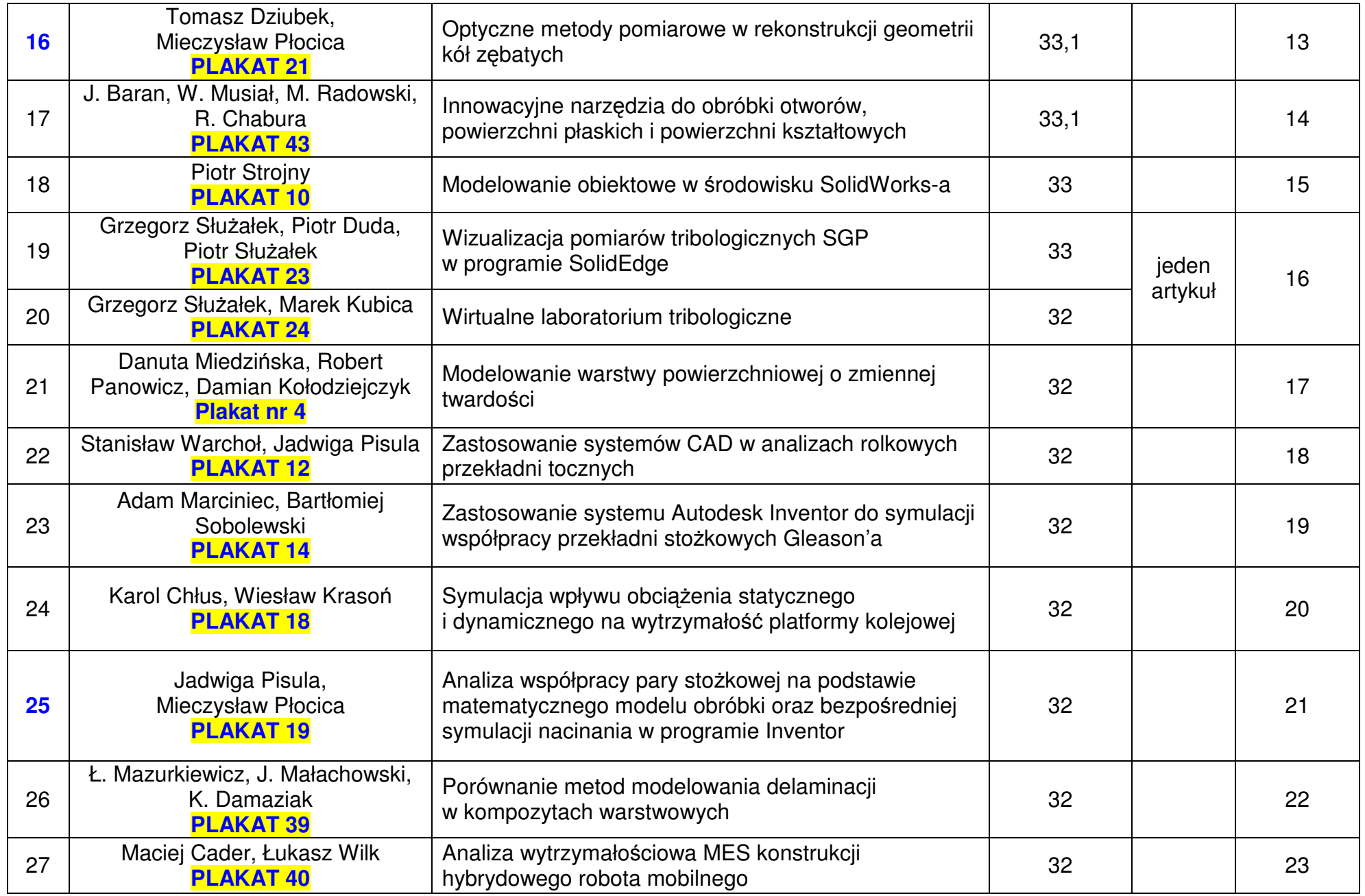

![](_page_3_Picture_151.jpeg)

![](_page_4_Picture_129.jpeg)

 Sekretarz Komisji **mgr in**ż**. Kamil SYBILSKI**  8 X 2011, Siewierz